### УДК 528

# **ПРОГРАММНОЕ ОБЕСПЕЧЕНИЕ ДЛЯ ОБРАБОТКИ ДАННЫХ GPS-ПРИЕМНИКОВ**

# **––––––– THE SOFTWARE FOR DATA HANDLING OF GPS RECEIVERS**

# **Холодов Я.Д.**

Кубанский государственный технологический университет yaroslaw.holodow2015@gmail.com

**Рубан А.Г.** 

Кубанский государственный технологический университет

### **Головко М.С.**

Кубанский государственный технологический университет

**Оганесян С.Р.**  Кубанский государственный технологический университет

#### **Вершинин А.Е.**

Кубанский государственный технологический университет

**Ермолов И.С.**  Кубанский государственный технологический университет

### **Грибова И.С.**

Кубанский государственный технологический университет

**Аннотация.** Развитие вычислительной техники и геоинформатики, оснащение государственных органов мощными компьютерами, периферийными устройствами, средствами цифровой картографии, появление систем автоматизированного проектирования существенно изменили содержание и технологию кадастровых работ. Для решения большинства задач в области геодезии необходимо создание единого информационного пространства, включающего данные по обработке полевых измерений, графические, пространственные и описательные компоненты, электронной базы по межевым планам и объектам недвижимости. Программное обеспечение – это набор командных программ, с помощью которых решаются различные геодезические задачи. Программное обеспечение позволяет получить интерпретацию GPS-наблюдений.

**Ключевые слова:** программное обеспечение, GPS, кадастр, картография, вычислительная техника.

**Kholodov J.D.**  Kuban State University of Technology yaroslaw.holodow2015@gmail.com

**Ruban A.G.**  Kuban State University of Technology

**Golovko M.S.**  Kuban State University of Technology

**Hovhannisyan S.R.**  Kuban State University of Technology

**Vershinin A.E.**  Kuban State University of Technology

**Ermolov I.S.**  Kuban State University of Technology

**Gribova I.S.**  Kuban State University of Technology

**Annotation.** The development of computer technology and Geoinformatics, the equipment of state bodies, powerful computers, peripheral devices, digital cartography, the emergence of computer-aided design have significantly changed the content and technology of cadastral works. For most purposes in the field of geodesy it is necessary to create single information space, including data processing of field measurements, graphical, spatial and descriptive components, electronic database on boundary plans and real estate. Software is a set of command programs, which is used to solve various surveying tasks. The software allows you to obtain the interpretation of GPS observations.

**Keywords:** Software, GPS, cadastre, cartography, computer science.

В наше время современные строительные, геодезические и изыскательные работы выполняются с применением новейших технологий сбора и последующей обработки информации, для чего и служит GPS оборудование. На начальных этапах строительства GPS оборудование применяется при привязки контрольных точек, разбивки тахеометри-

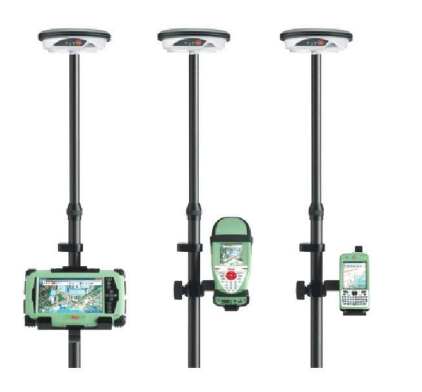

ческих и теодолитных ходов и множестве других геодезических задач. При использовании GPS оборудования снижаются сроки геодезических работ, т.к. идет одновременный сбор и последующая обработка координатных данных. Геодезическое GPS-оборудование применяется в основном для создания опорных сетей и развития съемочного обоснования, особенно в тех местах, где имеется редкая сеть исходных пунктов. Определение координат пользователя производится с помощью специальных спутниковых приемников, измеряющих либо время прохождения сигнала от нескольких спутников до приемника, либо фазу сигнала на несущей частоте (рис. 1.) [1-7].

Рисунок 1 - GPS-приемники

При помощи геодезических приемников стало возможно определение координат с точностью до миллиметров. Но для того, чтобы применять данные, полученные при съеме координат точек, нужно обработать, полученные GPS приемником, данные. А вот ПО навигационных приемников GPS позволяет экспортировать данные с приемника на внеш-

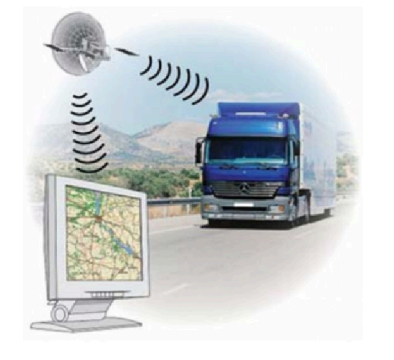

Рисунок 2 - Передача данных

ние устройства, и импортировать в него необходимые данные о траекториях и маршрутах.

#### Программное обеспечение

Для чего нужно программное обеспечение при выполнении разных геодезических задач? На самом деле программное обеспечение (ПО) визуализирует снятые на GPS приемниках данные (рис. 2). Существуют программы, созданные специально для корректировки данных, например, можно уравнивать координатное поле или удалять, при необходимости, координаты.

### Выбор ПО и его разновидности, при обработке данных GPS

При выборе программного обеспечения следует знать, что разное ПО выполняет различные функции. Например, при использовании геодезических приемников ПО позволяет предварительно производить разбивку, иначе говоря: планировать съёмку, создавать цифровые карты, перемещать данные с приемника на компьютер и т.д.

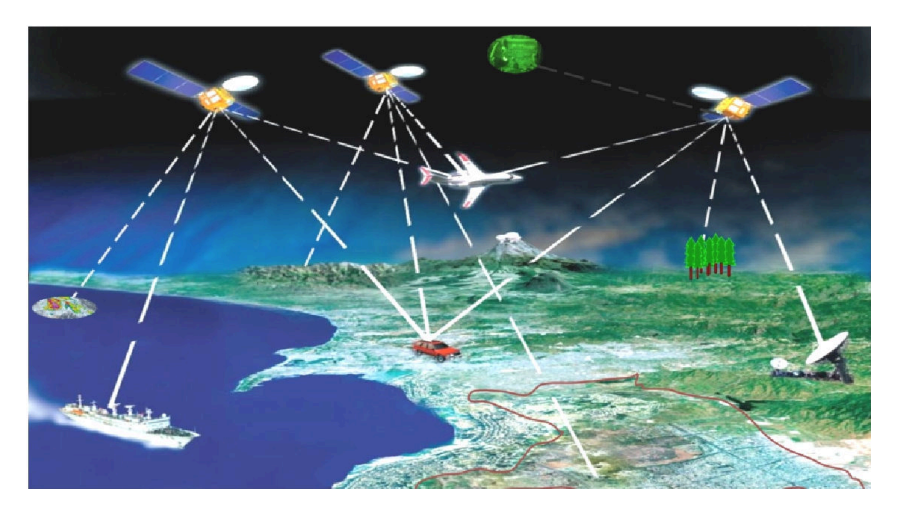

Рисунок 3 - Навигационные приемники

Программное обеспечение, входящее в комплект ГИС приемников, выполняет следующие функции: вводит дифференциальные поправки в координаты пунктов; создает цифровые карты с атрибутивной информацией; обеспечивает экспорт данных в различные ГИС пакеты для дальнейшей обработки. [8–10] В навигационных приемниках используется навигационное программное обеспечение, позволяющее находить искомые пункты, прокладывать маршруты, записывать траектории во время движения (рис. 3).

# **Возможности программного обеспечения GPS оборудования**

На примере полевого инструмента, компании Leica Geosystems, SmartStation рассмотрим возможности его ПО. SmartStation (рис. 4.) представляет собой соединенный электронный тахеометр TPS1200 и двухчастотный GPS приемник. Уникальность его заключается в том, что он особо эффективен там, где съемочное обоснование недостаточно развито или отсутствует.

Второй его уникальной чертой является новая версия внутреннего ПО тахеометров Leica TPS1200 (firmware 3.0). Оно позволяет записывать «сырыe» спутниковые измерения

Обработка данных GNSS и TPS измерений производится в едином многофункциональном программном обеспечении **Leica Geo Office**. Возможность совместной обработки данных полезна, когда нет доступа к исходному пункту, и базовая точка устанавливается рядом с ним. Достаточно один раз настроить Leica Geo Office, чтобы потом использовать его на всех этапах обработки данных.

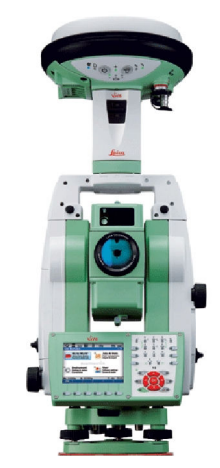

**Рисунок 4 – SmartStation** 

Leica Geo Office содержит все необходимые инструменты для управления, визуализации, обработки, импорта и экспорта данных измерений. Программа основана на платформе Windows™ с многозадачной средой, что делает ее очень простой в изучении и удобной в работе. Встроенная система помощи содержит необходимые инструкции и советы по применению программы. Leica Geo Office состоит из базового программного пакета и опций, которые открываются в программе пользователя при наличии ключа аппаратной защиты. [14-15]

К таким опциям относятся:

• постобработка GPS/ГЛОНАСС измерений;

● преобразование координат из WGS84 или ПЗ-90 в локальную систему координат;

- импорт данных в формате  $RINEX$ ;
- уравнивание сети;
- экспорт данных в GIS/CAD форматах и многие другие опции.

Таким образом, итогом работы является предоставление основной информации об программном обеспечении обработке GPS-данных, а также основных видах таких ПО и их основных характеристиках.

### **Литература:**

1. http://cyberleninka.ru/article/n/prezentatsiya-novogo-gps-oborudovaniya-kompanii-leicageosystems (06/07/2016).

- 2. http://www.studfiles.ru/preview/3988240 (06/07/2016).
- 3. http://www.intergeo.ru/catalog. php?cid=15 (06/07/2016).
- 4. http://elibrary.ru/item.asp?id=24808369

5. Гура Д.А., Карслян А.М. Особенности съемки подземных коммуникаций для составления технического плана на примере города Рязани // Научные труды Кубанского государственного технологического университета. – 2016. – № 3. – С. 99–109.

6. Гура Д.А., Алкачев Т.Э. Создание 3D кадастра объекта недвижимости для постановки на кадастровый учет на примере железнодорожного вокзала адлерского района г. Сочи // Научные труды Кубанского государственного технологического университета. – 2015. – № 11. – С. 362–369.

7. Желтко Ч.Н., Шевченко Г.Г., Бердзенишвили С.Г., Гура Д.А., Олейникова Л.А. Учебная геодезическая практика : Справочное пособие по организации и контролю учебной практики для студентов всех форм обучения направлений: 120700 – Землеустройство и кадастры, 270800 – Строительство, 130500 – Нефтегазовое дело, 271101 – Строительство уникальных зданий сооружений / ФГБОУ ВПО «КубГТУ». – Краснодар : Издательский Дом – Юг, 2014.

8. Бердзенишвили С.Г., Гура Д.А., Желтко Ч.Н., Кравченко Э.В. Картография : Справочное пособие к лабораторным работам и контрольной работе для студентов всех форм обучения направления бакалавриата 120700 – «Землеустройство и кадастры» / ФГБОУ ВПО «КубГТУ». – Краснодар : Издательский Дом – Юг, 2014.

9. Кузнецова А.А., Гура Д.А., Алкачев Т.Э. Анализ полученных данных методом лазерного сканирования для выполнения периодического мониторинга на примере здания расположенного в г. Краснодаре // Научные труды Кубанского государственного технологического университета. – 2014. – № 4. – С. 77–83.

10. Желтко Ч.Н., Бердзенишвили С.Г., Корелов С.Н., Гура Д.А., Шевченко Г.Г., Пастухов М.А. Учебная геодезическая практика : Методические указания по организации и контролю учебной практики для студентов всех форм обучения направлений 120700 Землеустройство и кадастры, 130500 Нефтегазовое дело, 270800 Строительство, 271101 Строительство уникальных зданий и сооружений. – Краснодар, 2013. – Ч. 3 «Решение геодезических задач».

11. Шевченко Г.Г., Бердзенишвили С.Г., Гура Д.А., Желтко С.Ч., Желтко Ч.Н. Учебная геодезическая практика : Методические указания по организации и контролю учебной практики для студентов всех форм обучения направлений 120700 Землеустройство и кадастры, 130500 Нефтегазовое дело, 270800 Строительство, 271101 Строительство уникальных зданий и сооружений. – Краснодар, 2012. – Ч. 1 «Создание съемочного обоснования».

12. Кузнецова А.А., Гура Д.А., Шевченко Г.Г. Опыт использования технологий и оборудования Leica Geosystems в учебно-образовательном процессе КубГТУ. Выполнение хоздоговорных работ // Наука. Техника. Технологии (политехнический вестник). – 2013. – № 4. – С. 64–66.

13. Гура Д.А., Шевченко Г.Г. Современные измерительные технологии на кафедре кадастра и геоинженерии в КубГТУ // Научно-технический журнал по геодезии, картографии и навигации Геопрофи. – 2012. – № 6. – С. 23–24.

14. Желтко Ч.Н., Гура Д.А., Шевченко Г.Г. Фотограмметрия и дистанционное зондирование территорий : Методические указания по выполнению контрольной работы для студентов заочной, дистанционной форм обучения и МИППС специальности 120303 Городской кадастр. – Краснодар, 2010.

15. Рудик Е.А., Гура Д.А. Проведение топографической съемки с применением спутниковых систем и электронных тахеометров // В сборнике: Науки о земле на современном этапе. Материалы IV Международной научно-практической конференции. – 2012. – С. 118–120.

### **References:**

1. http://cyberleninka.ru/article/n/prezentatsiya-novogo-gps-oborudovaniya-kompanii-leicageosystems (06/07/2016).

2. http://www.studfiles.ru/preview/3988240 (06/07/2016).

- 3. http://www.intergeo.ru/catalog. php? cid=15 (06/07/2016).
- 4. http://elibrary.ru/item.asp?id=24808369

5. Gura D.A., Karslyan A.M. Features of shooting of underground communications for creation of the technical plan on the example of the city of Ryazan // Scientific works of the Kuban state technological university.  $-2016. -$  No. 3.  $-$  P. 99-109.

6. Gura D.A., Alkachev T.E. Creation of the 3D inventory of a real estate object for statement on the cadastral registration on the example of the railway station of Adlersky District of Sochi // Scientific works of the Kuban state technological university. – 2015. – No. 11. – P. 362–369.

7. Zheltko Ch.N., Shevchenko G.G., Berdzenishvili S.G., Gura D.A., Oleynikov L.A. Educational geodetic practice : The handbook on the organization and control of educational practice for students of all forms of education of the directions: 120700 – Land management and inventories, 270800 – Construction, 130500 – Oil and gas case, 271101 – Construction of unique buildings of constructions / FGBOU VPO «KubGTU». – Krasnodar : Publishing house – South, 2014.

8. Berdzenishvili S.G., Gura D. =A., Zheltko Ch.N., Kravchenko E.V. Kartografy : The handbook to laboratory works and examination for students of all forms of training of the direction of a bachelor degree 120700 – «Land management and inventories» / FGBOU VPO «KUBGTU». – Krasnodar : Publishing house – South, 2014.

9. Kuznetsova A.A., Gura D.A., Alkachev T.E. The analysis of the obtained data by method of laser scanning for accomplishment of periodic monitoring on the example of the building located in Krasnodar // Scientific works of the Kuban state technological university. – 2014. – No. 4. – P. 77–83.

10. Zheltko Ch.N., Berdzenishvili S.G., Korelov S.N., Gurа D.A., Shevchenko G.G., Shepherds M.A. Educational geodetic practice: Methodical instructions for the organization and control of educational practice for students of all forms of education of the Land management directions 120700 and inventories, 130500 Oil and gas case, 270800 Construction, 271101 Construction of unique buildings and constructions. – Krasnodar, 2013. – P. 3 «Solution of geodetic tasks».

11. Shevchenko G.G., Berdzenishvili S.G., Gura D.A., Zheltko S.Ch., Zheltko Ch.N. Educational geodetic practice: Methodical instructions for the organization and control of educational practice for students of all forms of education of the Land management directions 120700 and inventories, 130500 Oil and gas case, 270800 Construction, 271101 Construction of unique buildings and constructions. – Krasnodar, 2012. – P. 1 «Creation of film-making reasons».

12. Kuznetsova A.A., Gura D.A., Shevchenko G.G. Experience of use of technologies and equipment Leica Geosystems in educational and educational process of KUBGTU. Accomplishment hozdogo-vornykh of works // Science. Engineering. Technology (polytechnical bulletin). – 2013. – No.  $4. - P. 64 - 66.$ 

13. Gura D.A., Shevchenko G.G. Modern measuring technologies at department of the inventory and geoengineering in KUBGTU // the Scientific and technical magazine on geodesy, cartography and navigation of the Geopro.  $-2012. -$  No. 6.  $-$  P. 23–24.

14. Zheltko Ch.N., Gurа D.A., Shevchenko G.G. Fotogrammetriya and remote sounding of territories : Methodical instructions on performance of examination for students of the correspondence, remote forms of education and MIPPS of specialty 120303 the City inventory. – Krasnodar, 2010.

15. Rudik E.A., Gura D.A. Carrying out survey with use of satellite systems and electronic tacheometers // In the collection: Sciences about the earth at the present stage. Materials IV of the International scientific and practical conference. – 2012. – P. 118–120.